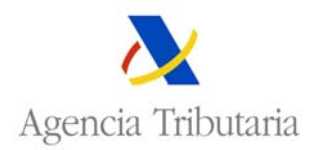

## **CONSULTA DE ACEPTACIONES PARA OPERACIONES DE DEPÓSITO**

Esta opción ofrece la posibilidad de consultar, a partir de diferentes criterios de búsqueda, todas las aceptaciones para operaciones registradas en el sistema de información de aduanas, en los que un cierto NIF está en una de las distintas figuras que intervienen en una operación individual o global de depósito (titular o autorizado).

Se asegura la confidencialidad de los datos mediante el uso de certificados emitidos por cualquiera de las Autoridades certificadoras autorizadas, de modo que cada operador, previamente identificado, tan solo tiene acceso a sus datos.

La primera vez que se entra a la consulta se muestran todas las aceptaciones individuales y globales existentes para ese NIF. Una vez en esta consulta se podrán modificar los campos de búsqueda y navegar por ella.

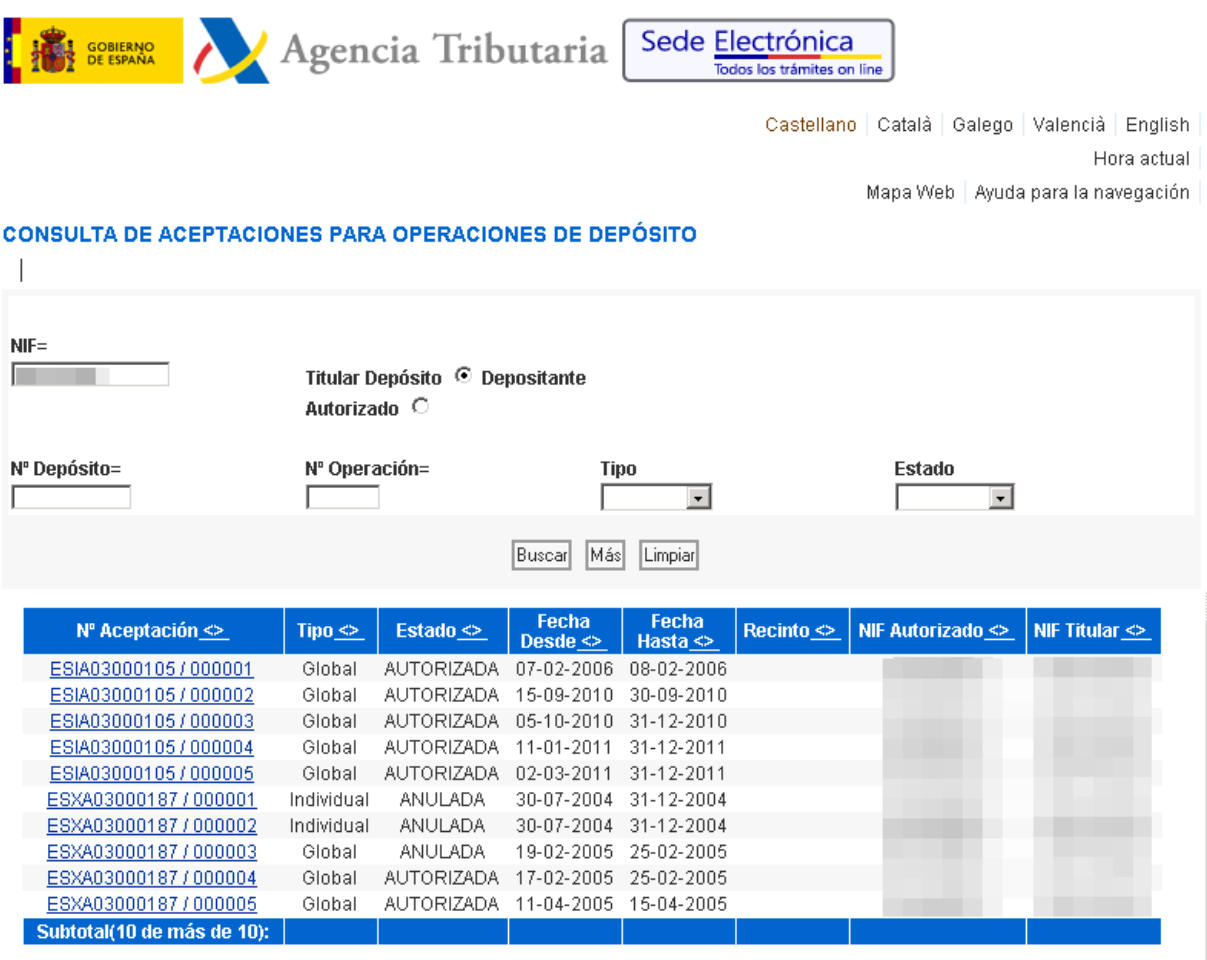

Se presentan los 10 primeros registros de la consulta,<br>si se requieren registros adicionales pulse sobre el botón "MÁS".

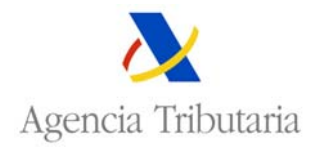

## **OPCIONES DE NAVEGACIÓN:**

 $NIF =$ 

- lī
	- – Aparecerá el NIF del certificado de la persona que realiza la consulta:
	- - o Si la persona que realiza la consulta es un apoderado, permitirá introducir otro NIF (el de su poderdante)
		- o Si la persona que realiza la consulta no es un apoderado, este dato no puede modificarse.

Titular Depósito © Depositante Autorizado O

• - La búsqueda de los datos se realizará en función de la selección, excluyente, del dato marcado (Titular del Depósito o Depositante Autorizado)

Nº Depósito=

• - Número del depósito que se desea buscar.

## Nº Operación=

• - Número de la aceptación que se desea ver.

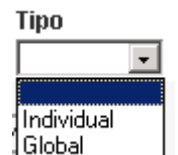

Global  $\Box$ . Tipo de aceptación. Los valores de este campo son individual o global.

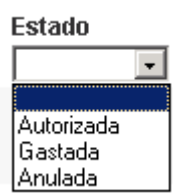

Anulada **entra el estado de la aceptación consultada**. Los valores de este campo puede ser; autorizada, gastada o anulada.

## De cada registro se muestran los siguientes **datos**:

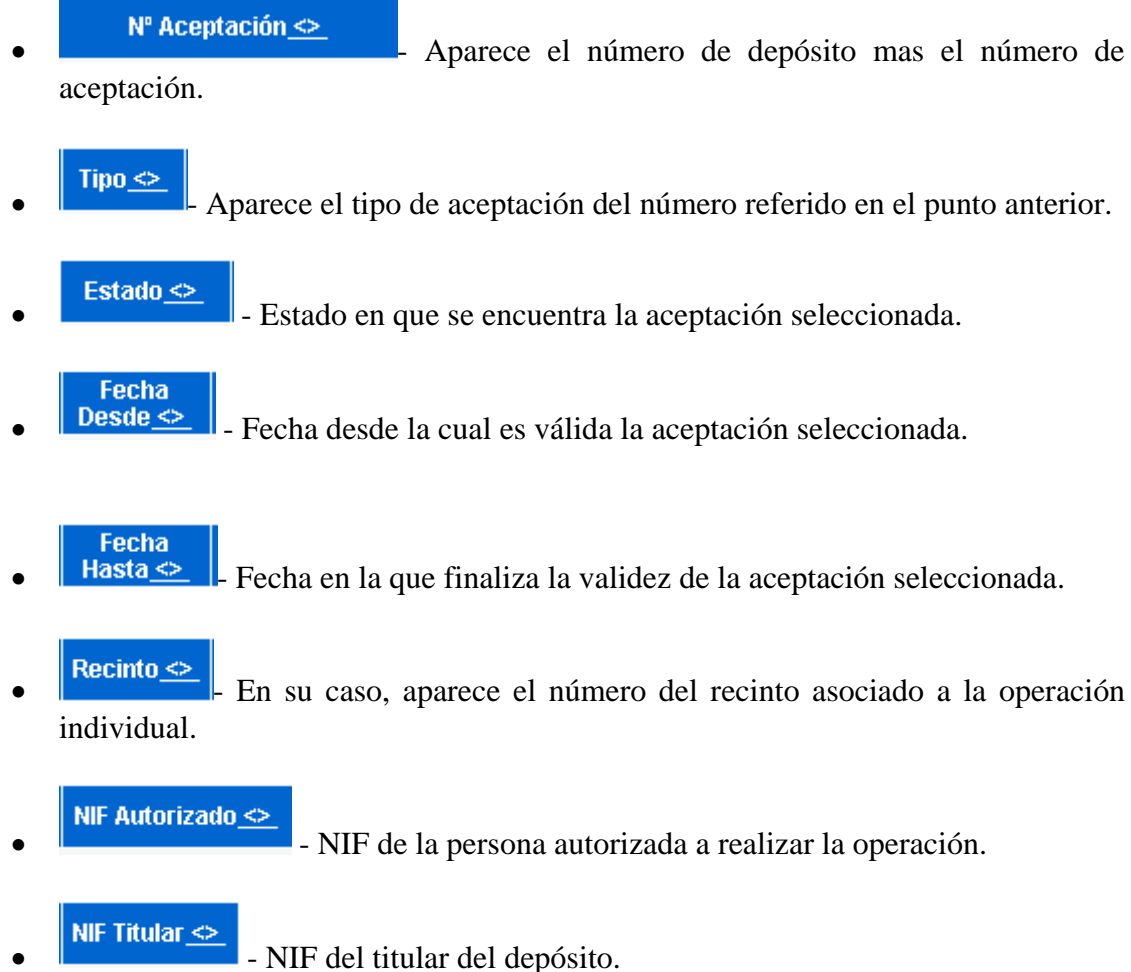

Las **opciones de navegación** que se posibilitan son:

- - Actualiza el resultado de la consulta, ofreciendo las veinte primeras aceptaciones que cumplen los criterios de selección.
- $\frac{\text{Más}}{\text{Actualiza}}$  Actualiza el resultado de la consulta ofreciendo las siguientes aceptaciones que cumplen con los criterios de selección.
- **Limpiar** Borra los criterios de selección elegidos.
- ESIA03000105/000002 Accede a la información detallada de la aceptación seleccionada.